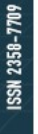

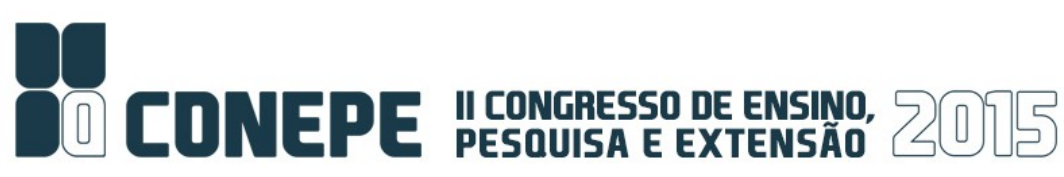

## **INCLUSÃO DE INFORMAÇÕES DO TRANSPORTE PÚBLICO DA GRANDE VITÓRIA NO GOOGLEMAPS**

Tiago Assunção Silva-Ifes Campus Serra - tiagoassun@outlook.com Karin Satie Komati - Ifes Campus Serra – kkomati@ifes.edu.br

## *Informática / Tecnologia de Mobilidade*

A ferramenta Google Transit permite traçar trajetos entre pontos dentro de uma mesma cidade, utilizando transporte individual (carros, motos e bicicletas), público (rede de ônibus, metrôs e trens) e a pé. O recurso Google Transit no Google Maps também está disponível para determinados dispositivos móveis por meio do Google Maps, com isso, facilitando a vida de pessoas perdidas, que podem pesquisar a melhor forma de se deslocar numa cidade acessando o seu *smartphone*. De acordo com a notícia do site da Globo.com do dia 17/04/2014, desde o lançamento do Google Transit em 2005, conta-se com 2,8 mil cidades em todo o mundo, cobrindo um bilhão de quilômetros. No entanto, apenas 22 cidades no Brasil disponibilizam este tipo de serviço, e os municípios da Grande Vitória no estado do Espírito Santo não fazem parte desta lista de cidades. O Google Maps representa uma solução econômica, pois é gratuita, voltada para viajantes iniciantes e experientes do mundo todo. O Google Maps está disponível em quarenta idiomas diferentes e é compatível com leitores de tela para pessoas com deficiências visuais. O projeto foi dividido em algumas etapas, sendo elas: estudo sobre Google Transit e da base de dados da Companhia de Transportes Urbanos da Grande Vitória (CETURB); conversão da base de dados da CETURB para o formato do Google Transit; preparação de um *feed* de dados de acordo com o formato General Transit Feed Specification (GTFS) e validação do feed usando a ferramenta Feed Validator. A CETURB, empresa responsável por conceder, planejar, contratar e gerenciar o sistema de transporte público de passageiros da Região Metropolitana da Grande Vitória forneceu os dados necessários para o início do projeto. A conversão da base de dados da CETURB para a Especificação Geral de *Feeds* de Transporte Público (GTFS) foi feita via *scripts* escritos em linguagem Python. Foram desenvolvidos 6 (seis) *scripts, a* descrição de todos os arquivos de saída encontram-se em [https://developers.google.com/transit/gtfs/examples/gtfs-feed?hl=pt](https://developers.google.com/transit/gtfs/examples/gtfs-feed?hl=pt-br)[br.](https://developers.google.com/transit/gtfs/examples/gtfs-feed?hl=pt-br) Os dados foram repassados à CETURB que será responsável em assinar contrato com a Google e manter os dados online no Google Maps.

Palavras-chave: Google Maps, Google Transit, General Transit Feed Specification.

Instituição de fomento: CNPq.